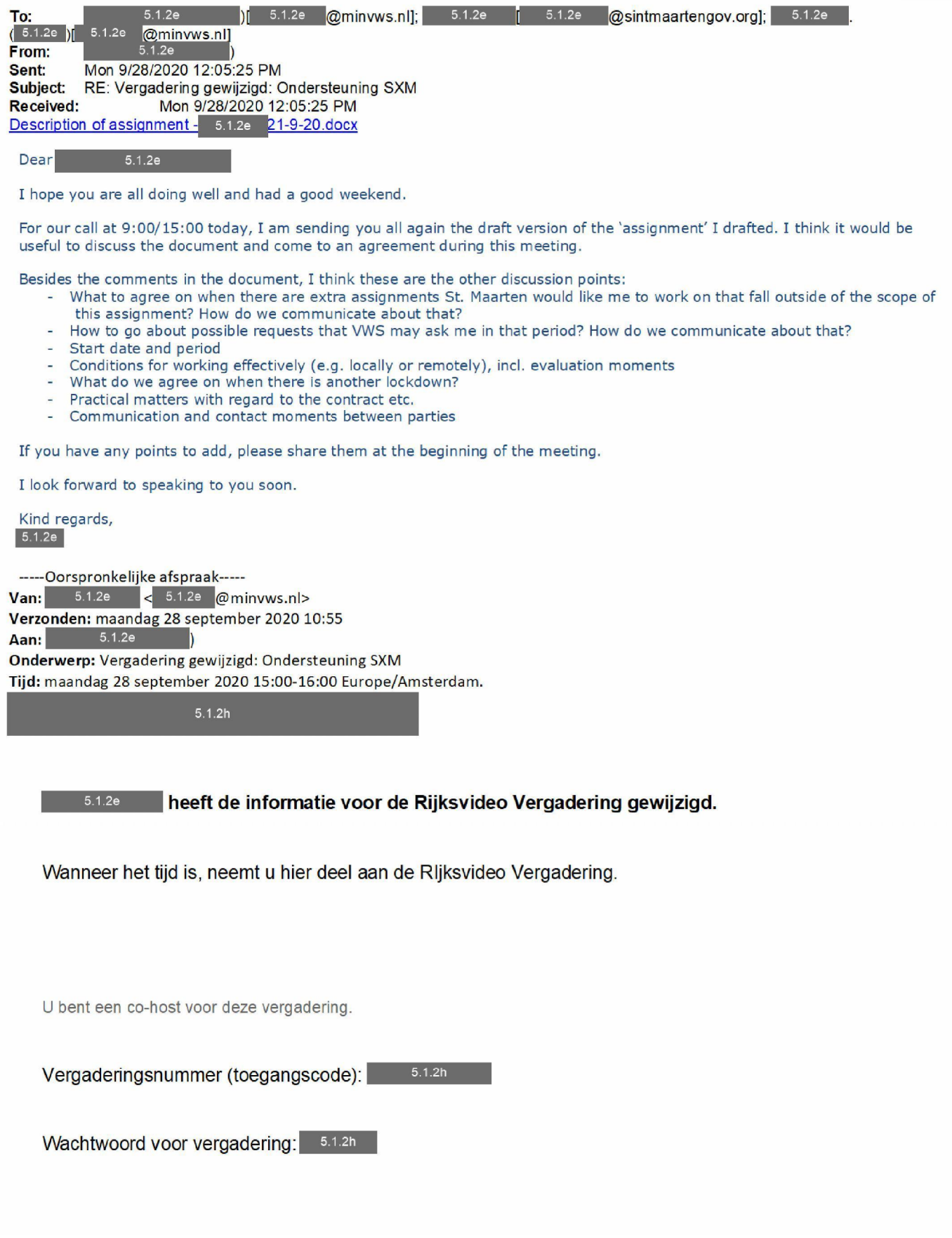

maandag 28 september 2020

15:00 | (UTC+02:00) Amsterdam, Berlijn, Bern, Rome, Stockholm, Wenen | 1 uur

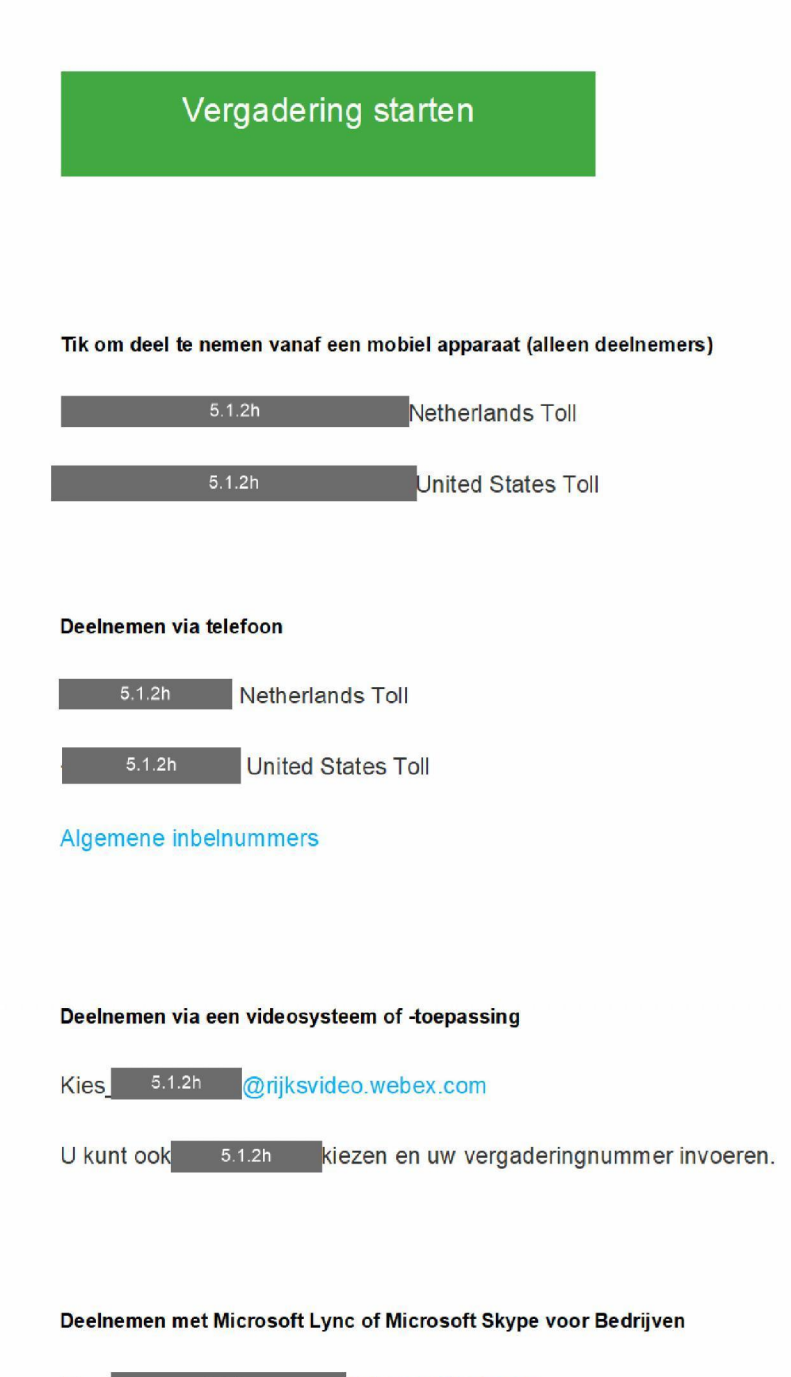

Kies**Network** 5.1.2h *Olync.webex.com* 

Hebt u hulp nodig? Ga naar http://help.webex.com